## Pulse Analysis

#### Philipp Jörg HK 35.6

Albert-Ludwigs-University Freiburg

DPG 2012

<span id="page-0-0"></span>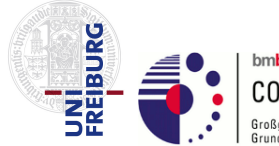

bmb+f - Förderschwerpunkt

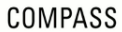

Großgeräte der physikalischen<br>Grundlagenforschung

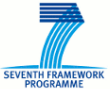

<span id="page-1-0"></span>[Introduction](#page-1-0) [Constant Fraction Algorithm](#page-3-0)

#### CAMERA-Detector at COMPASS

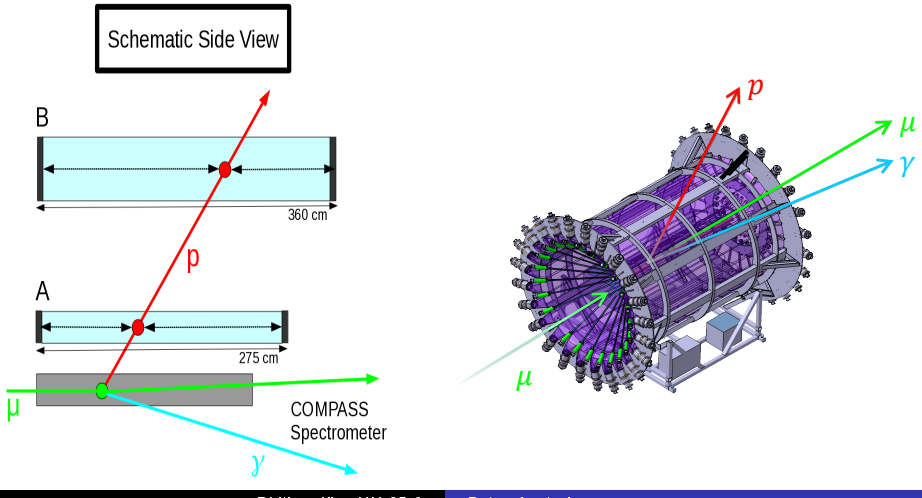

[Introduction](#page-1-0) [Constant Fraction Algorithm](#page-3-0)

## The GANDALF Framework

**• The GANDALF Framework** (see HK 34.5 - Max Büchele and 53.8 - Florian Herrmann)

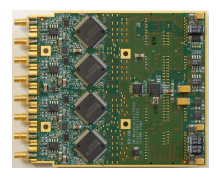

- 12 bit Sampling ADC
- Sampling rate 500 MHz -1GHz

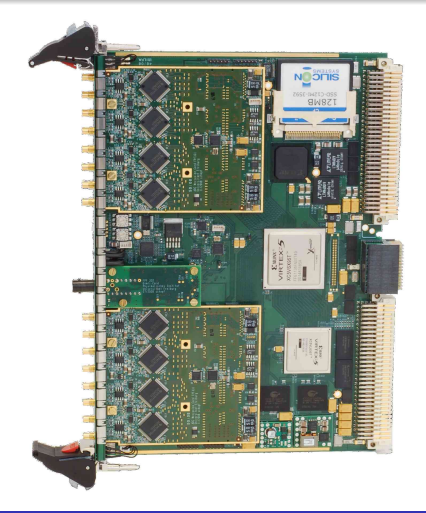

<span id="page-3-0"></span>[Introduction](#page-1-0) [Constant Fraction Algorithm](#page-3-0)

#### Constant Fraction Algorithm

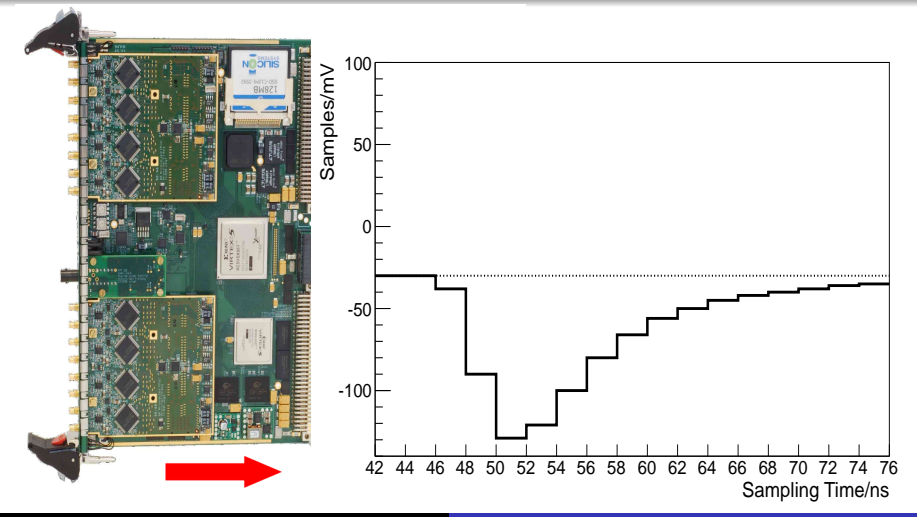

[Introduction](#page-1-0) [Constant Fraction Algorithm](#page-3-0)

#### Constant Fraction Algorithm

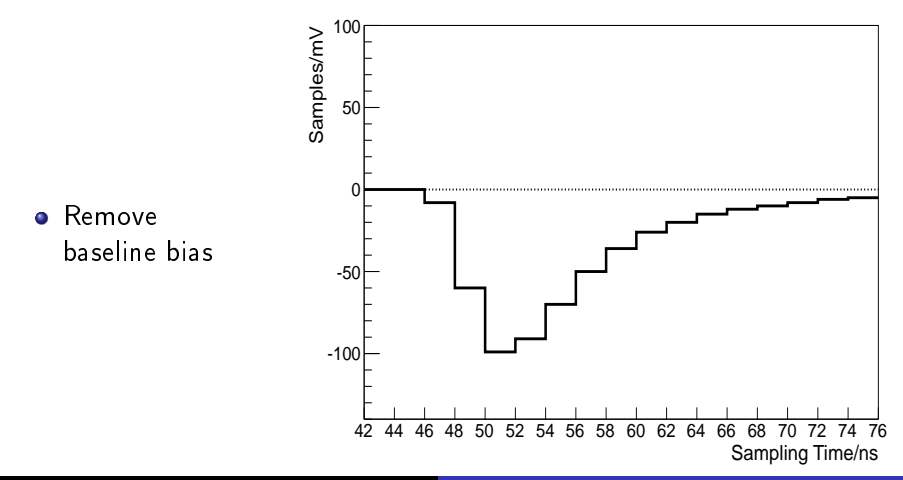

[Introduction](#page-1-0) [Constant Fraction Algorithm](#page-3-0)

#### Constant Fraction Algorithm

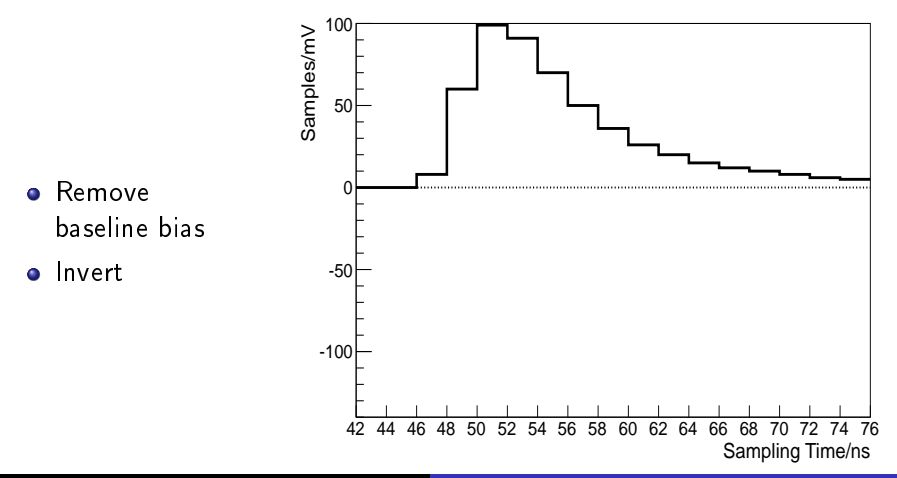

[Introduction](#page-1-0) [Constant Fraction Algorithm](#page-3-0)

### Constant Fraction Algorithm

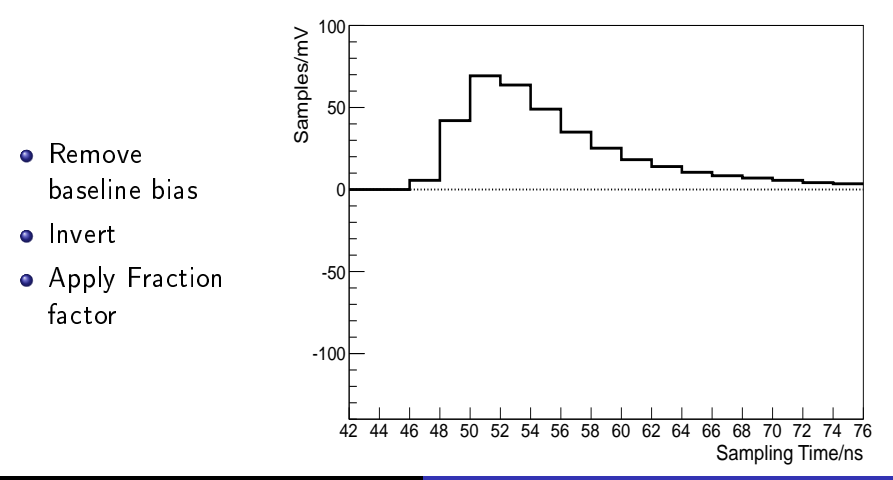

[Introduction](#page-1-0) [Constant Fraction Algorithm](#page-3-0)

### Constant Fraction Algorithm

**e** Remove baseline bias

- o Invert
- Apply Fraction Factor
- **•** Take original

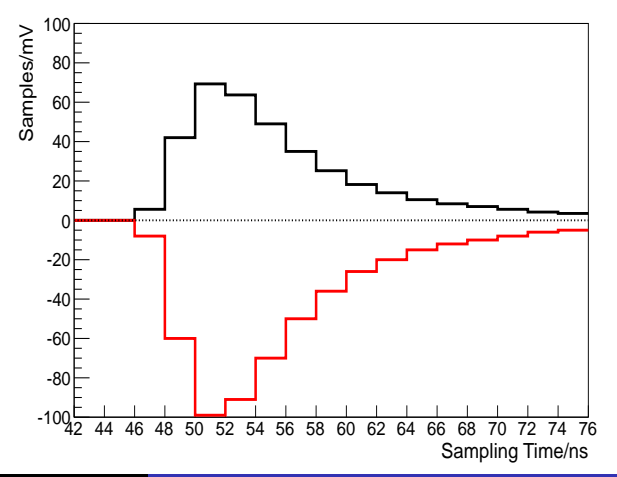

[Introduction](#page-1-0) [Constant Fraction Algorithm](#page-3-0)

### Constant Fraction Algorithm

- **•** Remove baseline bias
- o Invert
- **•** Apply Fraction Factor
- Take original & delay

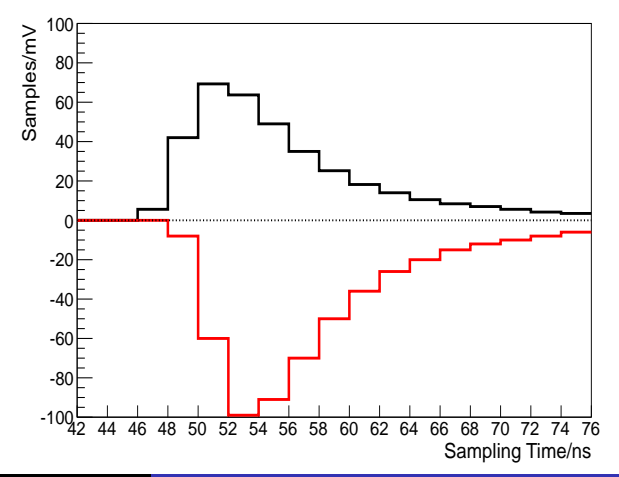

[Introduction](#page-1-0) [Constant Fraction Algorithm](#page-3-0)

### Constant Fraction Algorithm

**e** Remove baseline bias

- o invert
- Apply Fraction Factor
- Take original & delay
- Add the pulses

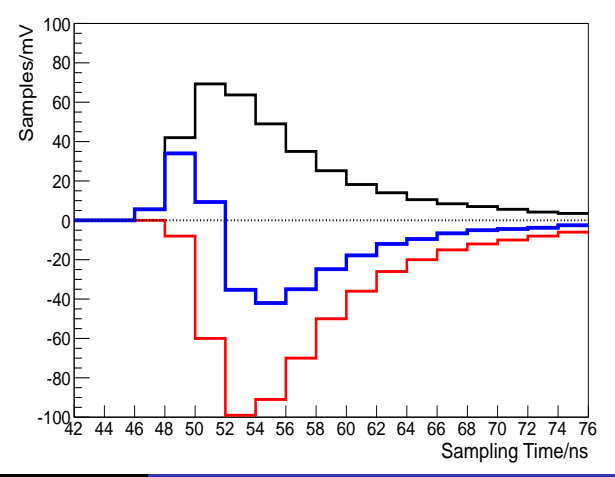

[Introduction](#page-1-0) [Constant Fraction Algorithm](#page-3-0)

#### Constant Fraction Algorithm

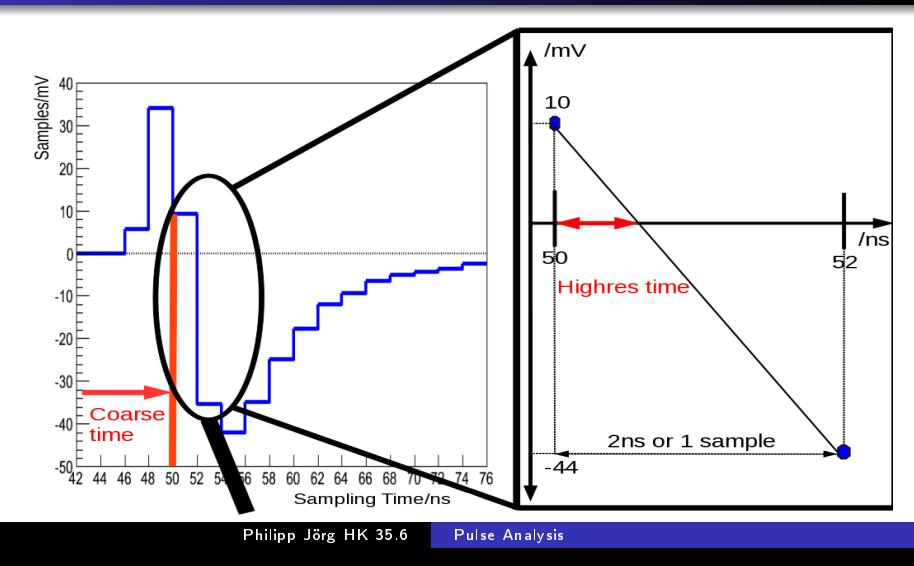

<span id="page-11-0"></span>[Simulation Input](#page-11-0) [The Correction Method](#page-16-0)

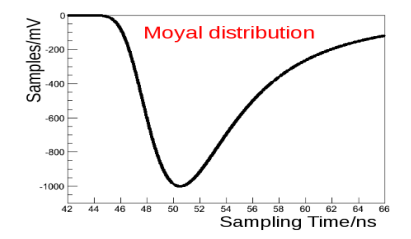

[Simulation Input](#page-11-0) [The Correction Method](#page-16-0)

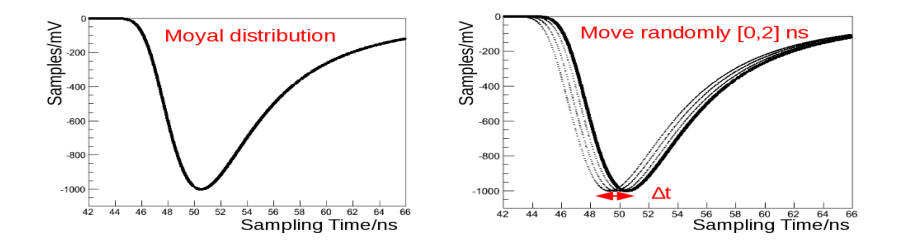

[Simulation Input](#page-11-0) [The Correction Method](#page-16-0)

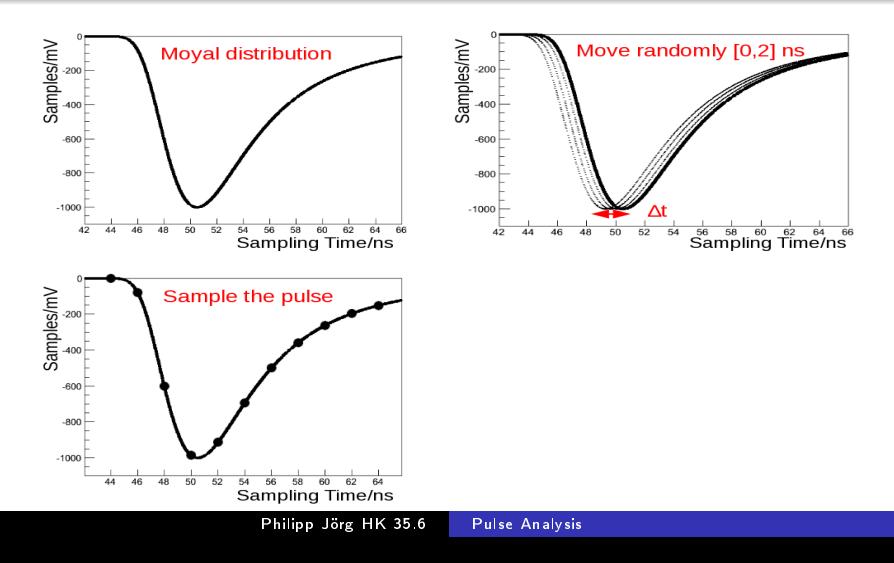

[Simulation Input](#page-11-0) [The Correction Method](#page-16-0)

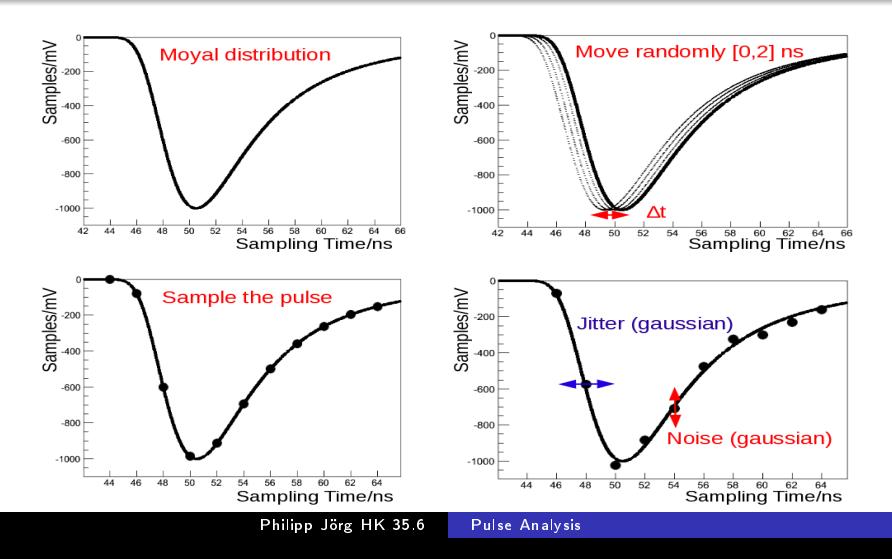

[Simulation Input](#page-11-0) [The Correction Method](#page-16-0)

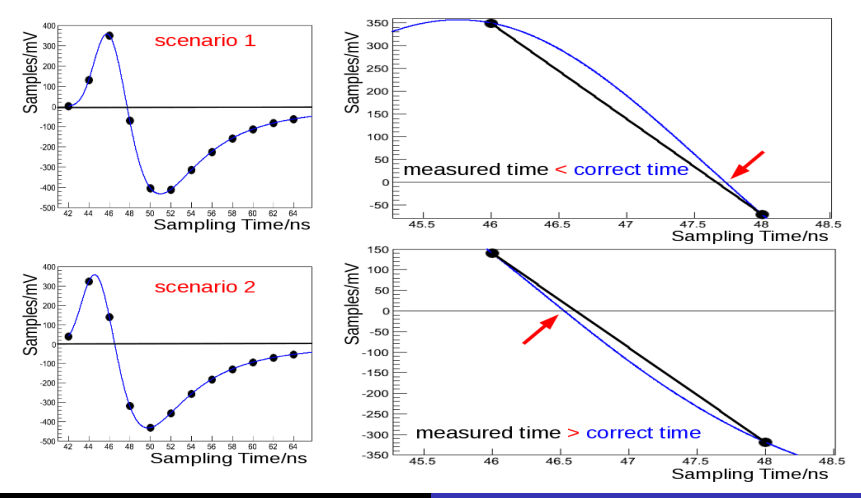

Philipp Jörg HK 35.6 [Pulse Analysis](#page-0-0)

<span id="page-16-0"></span>[Simulation Input](#page-11-0) [The Correction Method](#page-16-0)

### Without Correction

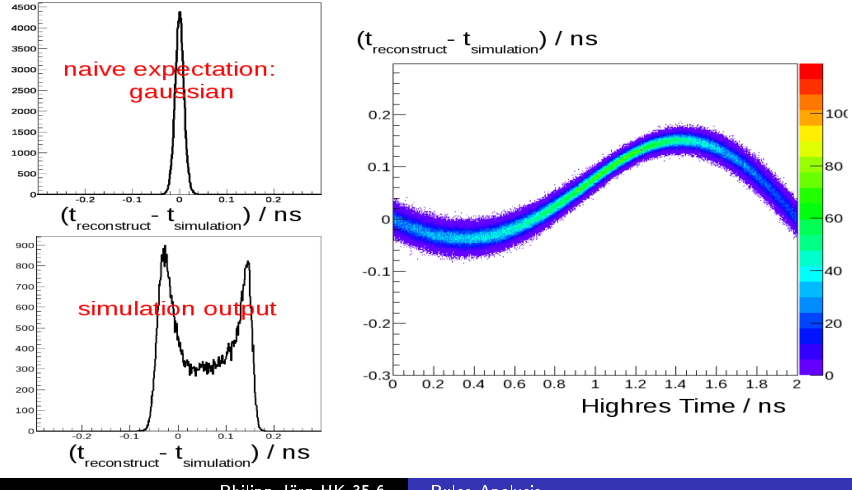

[Simulation Input](#page-11-0) [The Correction Method](#page-16-0)

### Without Correction

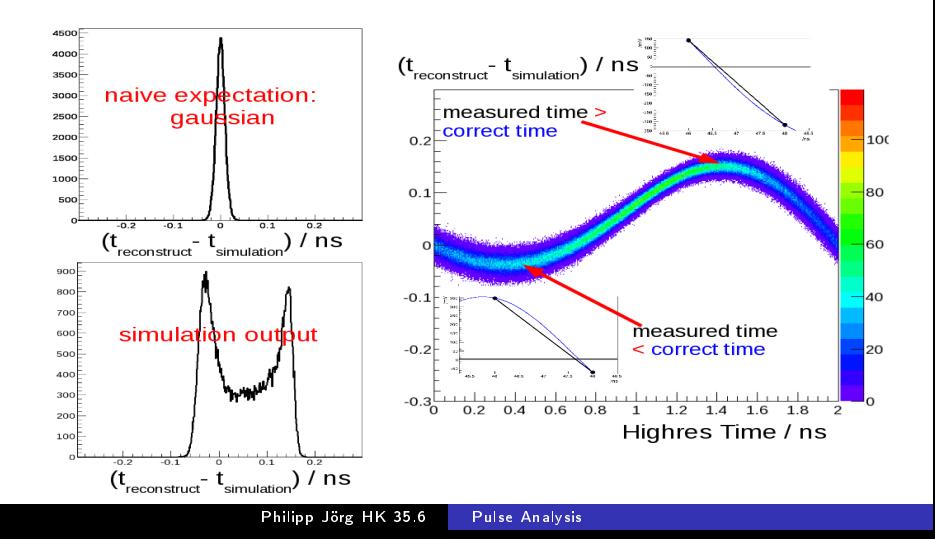

[Simulation Input](#page-11-0) [The Correction Method](#page-16-0)

### Corrected Data

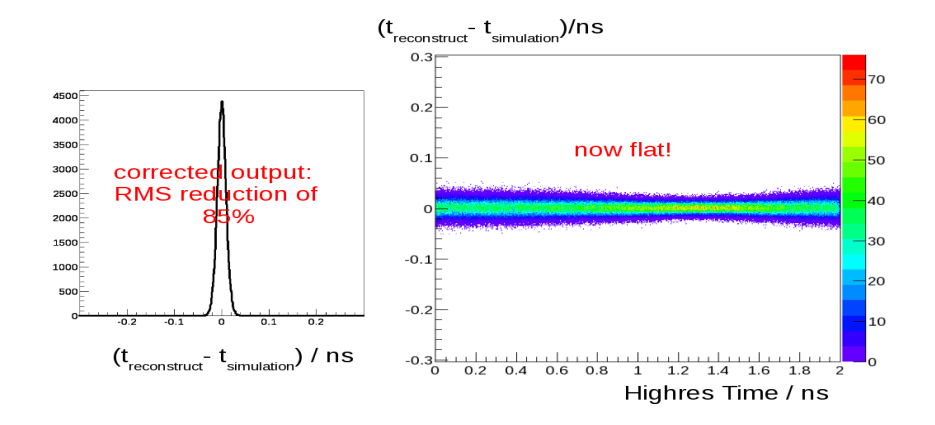

[Simulation Input](#page-11-0) [The Correction Method](#page-16-0)

## Resolution vs Amplitude

#### resolution/ns

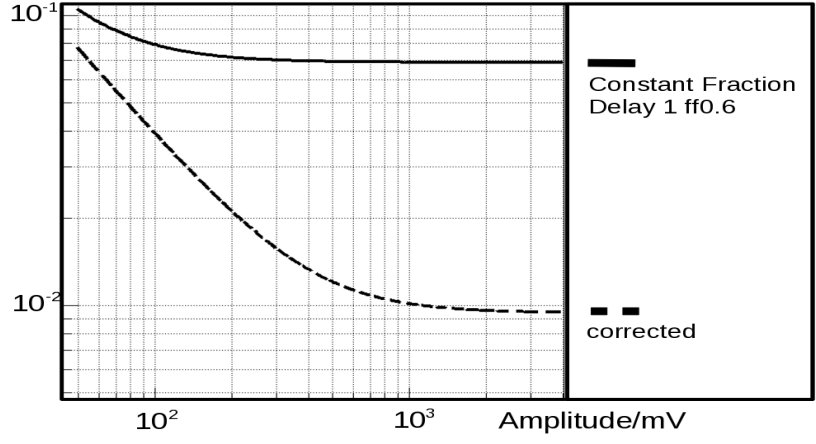

<span id="page-20-0"></span>[Time of Flight with cosmics](#page-20-0)

#### Conventional Constant Fraction

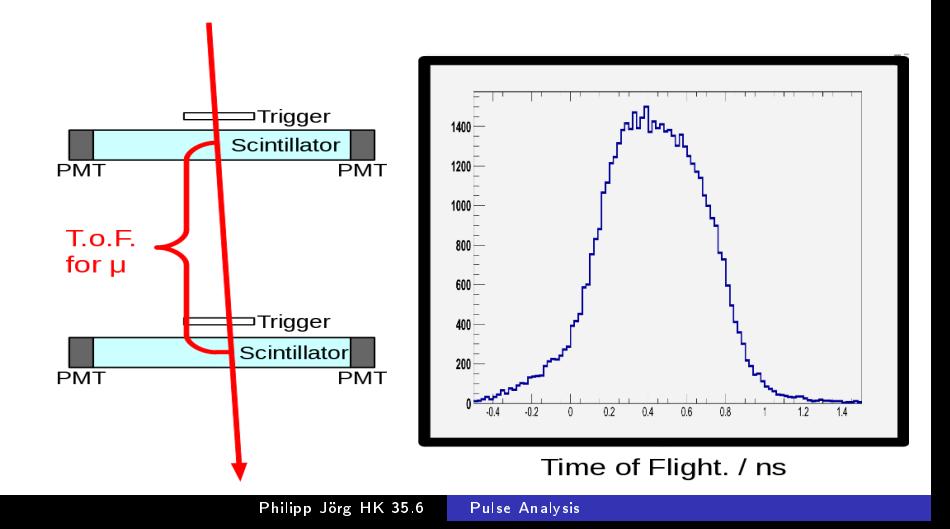

[Time of Flight with cosmics](#page-20-0)

#### Conventional Constant Fraction

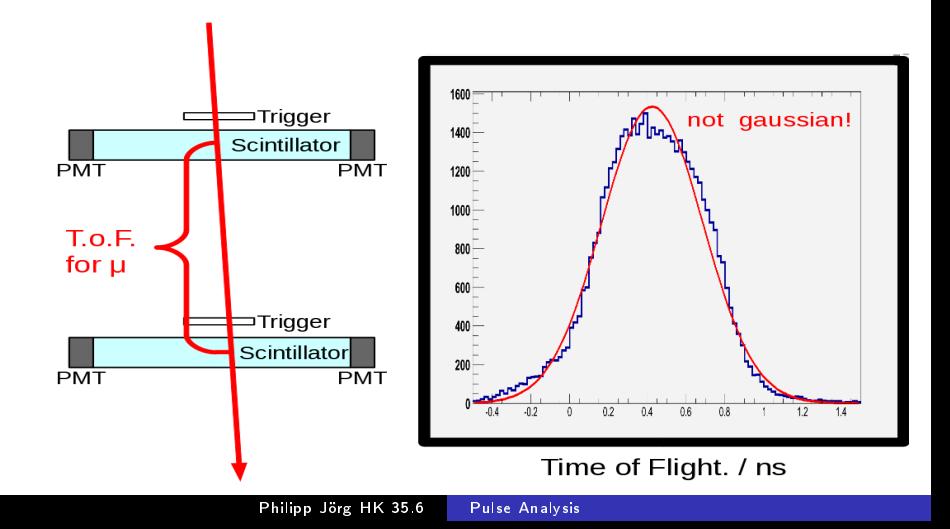

[Time of Flight with cosmics](#page-20-0)

#### Conventional Constant Fraction

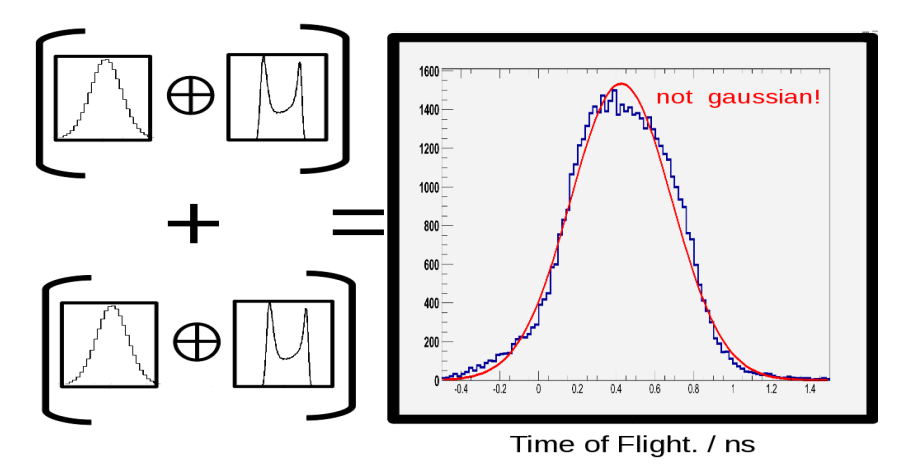

[Time of Flight with cosmics](#page-20-0)

#### Corrected Constant Fraction

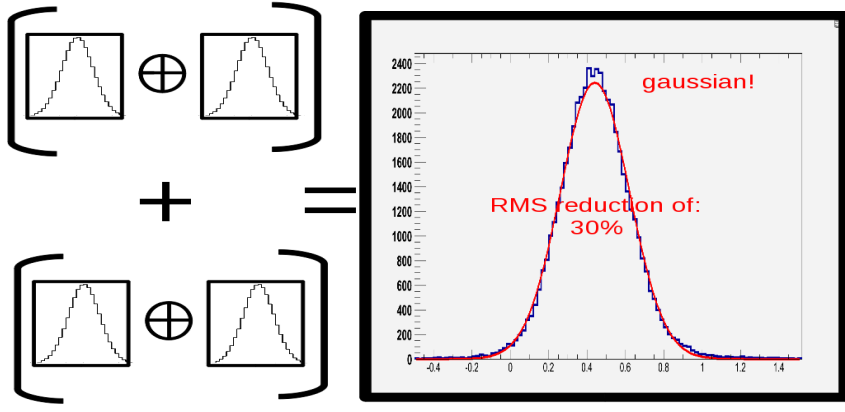

Time of Flight. / ns

[Time of Flight with cosmics](#page-20-0)

### Conclusion

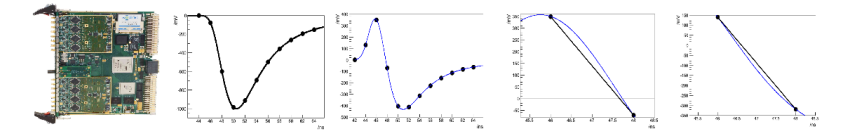

- **•** Method to increase the time resolution
- In case of the T.o.F. measurement: an improvement in time resolution of about 30 %
- In any case a reduction of systematic errors of the algorithm
- hadron.physik.uni-freiburg.de/gandalf

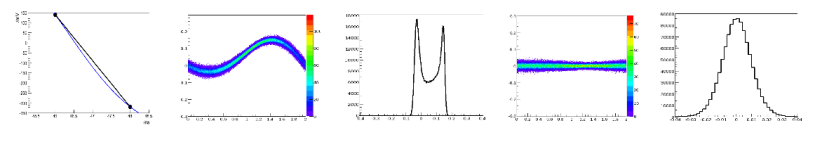

[double pulses](#page-25-0) [get correction](#page-28-0)<br>Classification [analytic calculation](#page-46-0)

<span id="page-25-0"></span>[baseline](#page-49-0) [Harrach algorithm](#page-50-0)

## double pulse plot

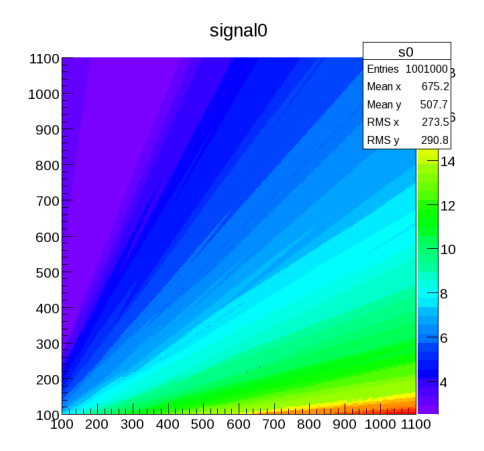

<span id="page-26-0"></span>[double pulses](#page-25-0)<br>[myon plots](#page-26-0)<br>[get correction](#page-28-0)<br>Classification [analytic calculation](#page-46-0) [baseline](#page-49-0) [Harrach algorithm](#page-50-0)

## saclay unco

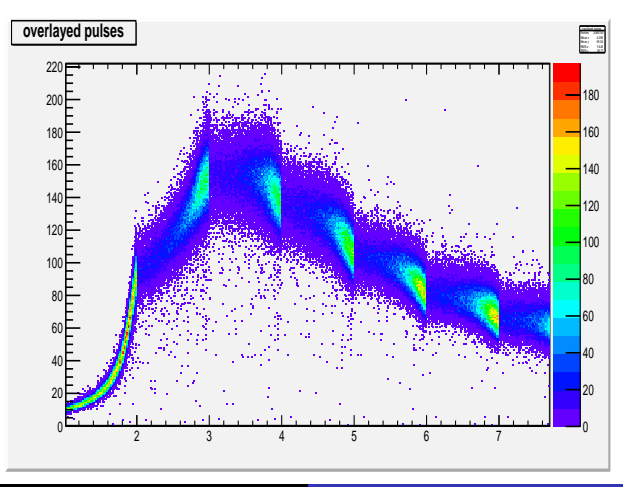

[double pulses](#page-25-0)<br>[myon plots](#page-26-0)<br>[get correction](#page-28-0)<br>Classification [analytic calculation](#page-46-0) [baseline](#page-49-0) [Harrach algorithm](#page-50-0)

## saclay co

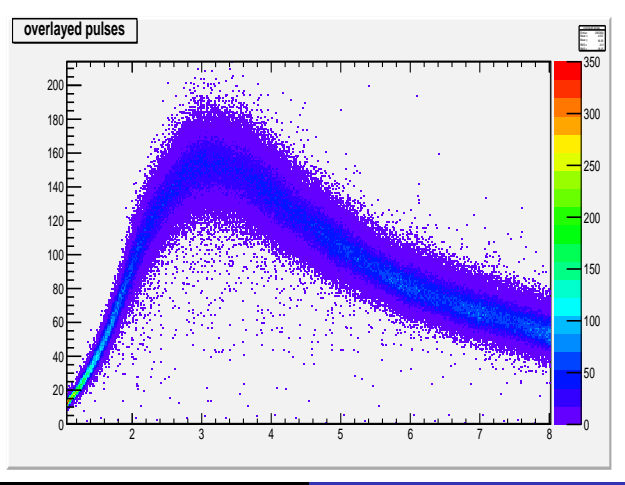

[double pulses](#page-25-0) [myon plots](#page-26-0) [get correction](#page-28-0) Classification [analytic calculation](#page-46-0) [baseline](#page-49-0) [Harrach algorithm](#page-50-0)

### get the correction: first method

<span id="page-28-0"></span>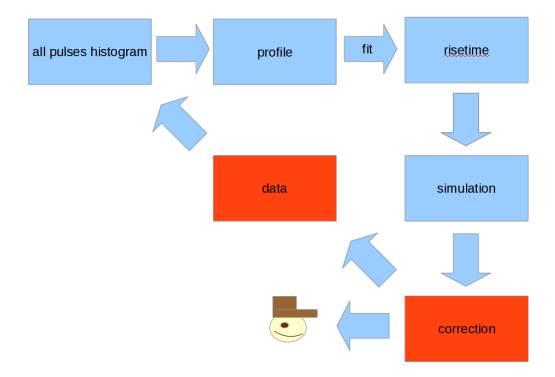

[double pulses](#page-25-0) [myon plots](#page-26-0)<br>**[get correction](#page-28-0)**<br>Classification [analytic calculation](#page-46-0) [baseline](#page-49-0) [Harrach algorithm](#page-50-0)

## profile and fit Aup

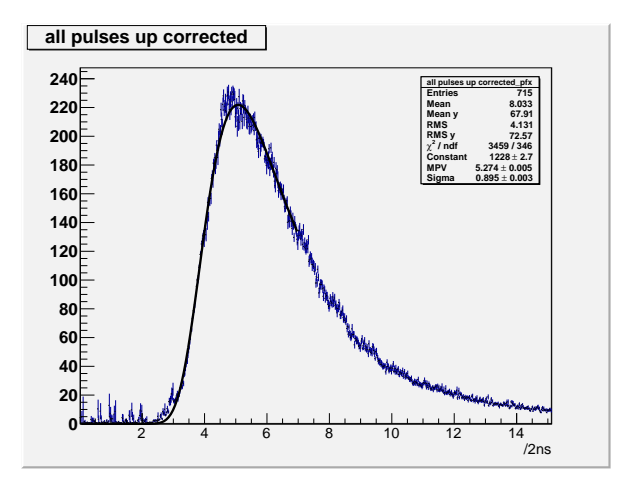

[double pulses](#page-25-0) [myon plots](#page-26-0)<br>**[get correction](#page-28-0)**<br>Classification [analytic calculation](#page-46-0) [baseline](#page-49-0) [Harrach algorithm](#page-50-0)

#### Iteration Process

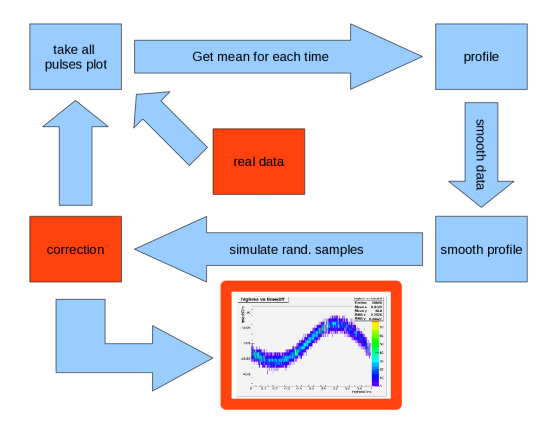

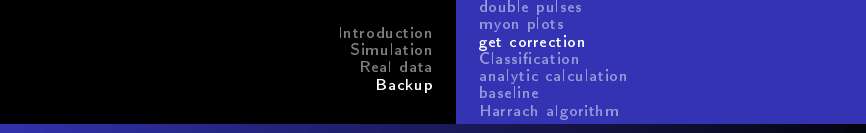

### First Iteration

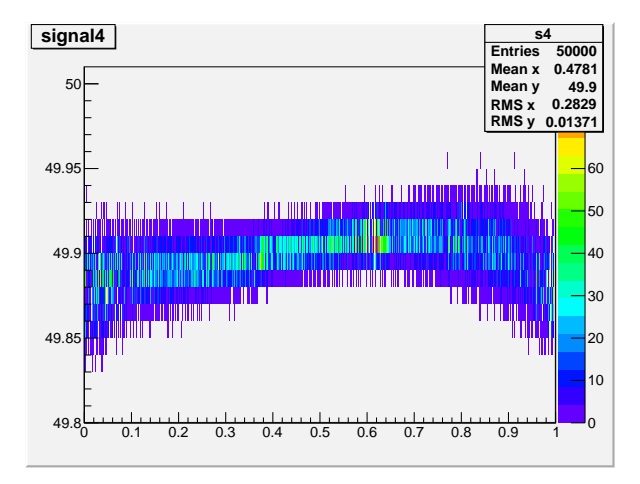

[double pulses](#page-25-0) [myon plots](#page-26-0)<br>**[get correction](#page-28-0)**<br>Classification [analytic calculation](#page-46-0) [baseline](#page-49-0) [Harrach algorithm](#page-50-0)

#### Second Iteration

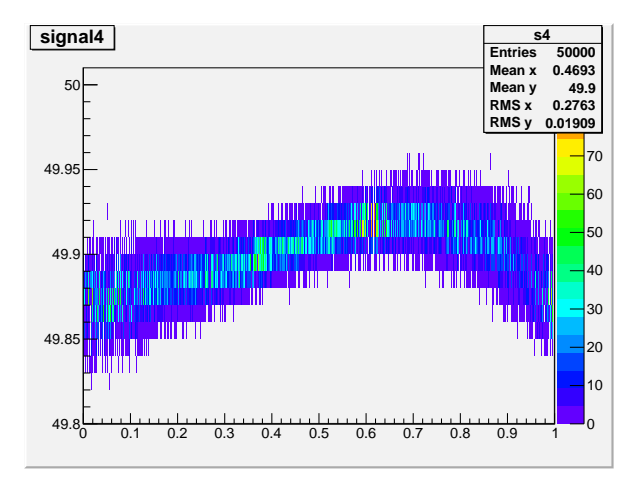

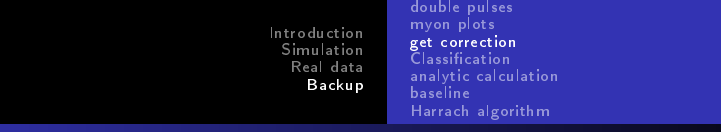

## Third Iteration

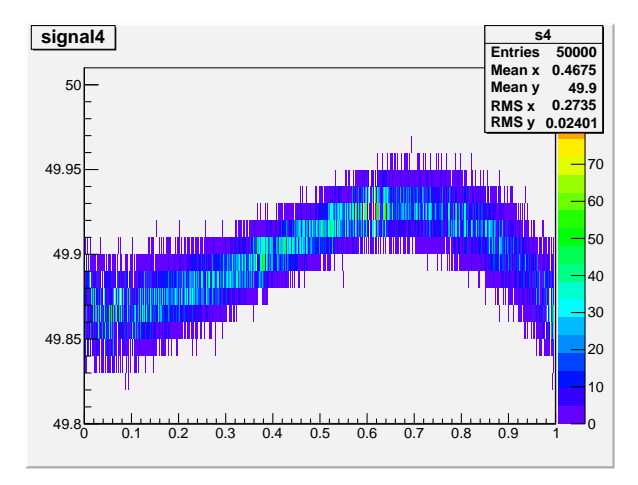

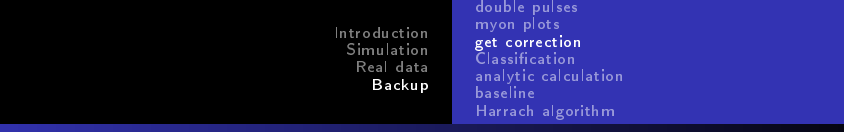

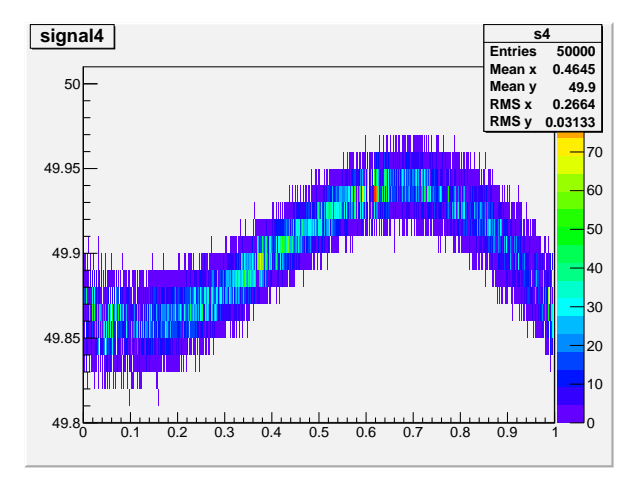

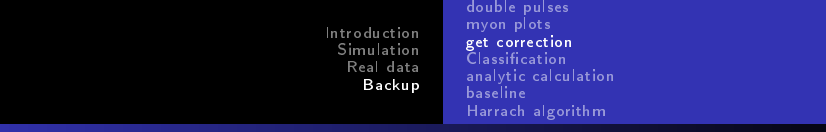

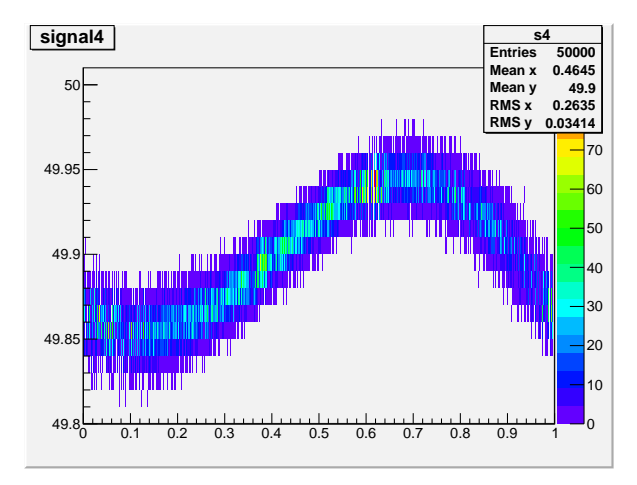

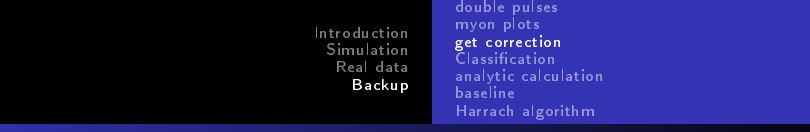

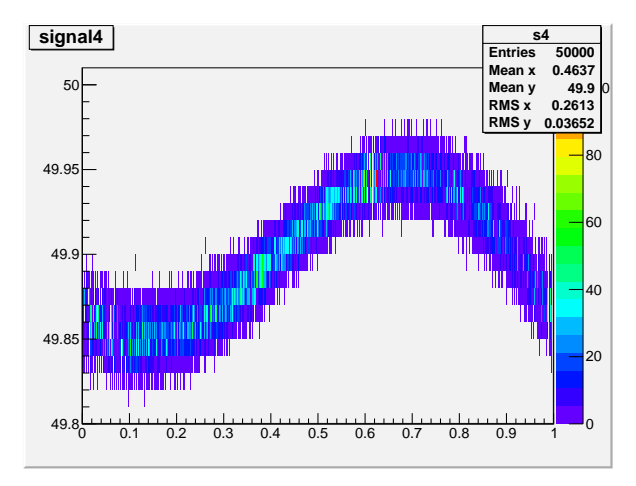

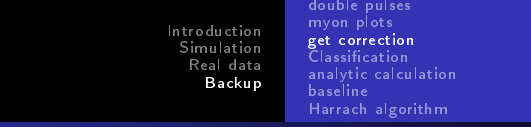

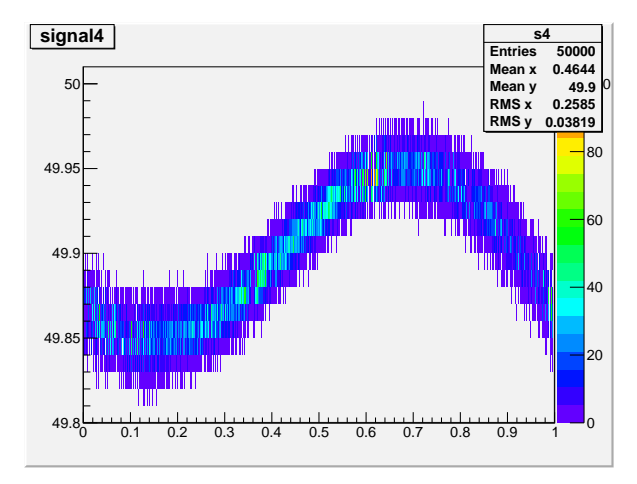

[double pulses](#page-25-0) [myon plots](#page-26-0)<br>**[get correction](#page-28-0)**<br>Classification [analytic calculation](#page-46-0) [baseline](#page-49-0) [Harrach algorithm](#page-50-0)

## 300 th. Iteration

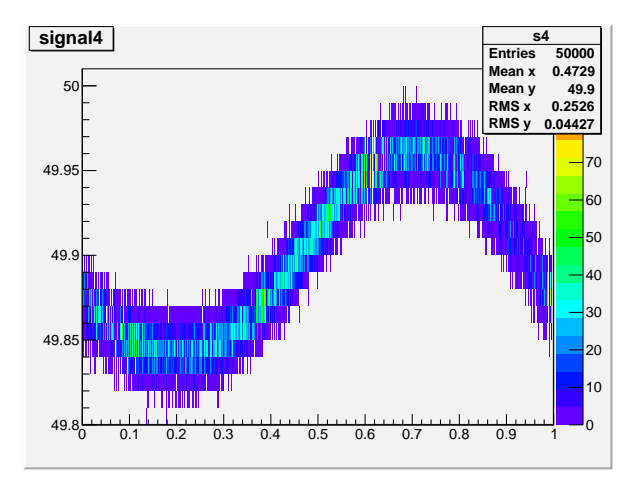

[myon plots](#page-26-0)<br>[get correction](#page-28-0)<br><mark>Classification</mark> [analytic calculation](#page-46-0) **[baseline](#page-49-0)** [Harrach algorithm](#page-50-0)

## Definition of Q

<span id="page-39-0"></span>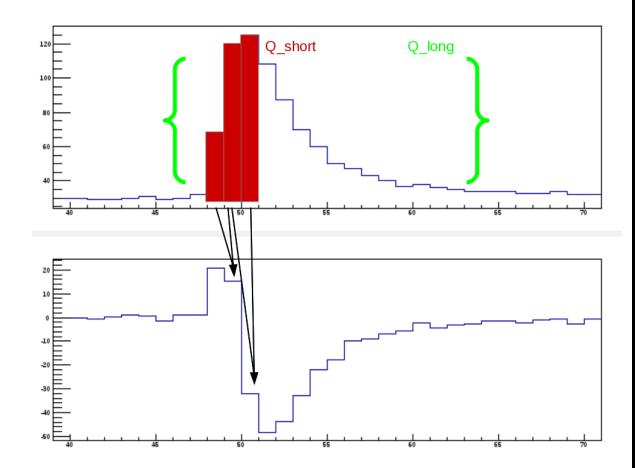

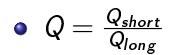

[double pulses](#page-25-0) [myon plots](#page-26-0) Classification [analytic calculation](#page-46-0) [baseline](#page-49-0) [Harrach algorithm](#page-50-0)

## Q Classification Simulation: risetime 1, 1.5 and 2 samples

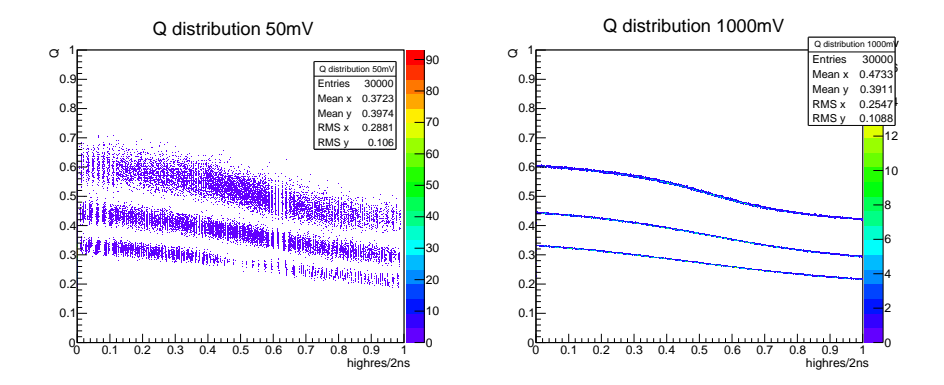

[double pulses](#page-25-0) [myon plots](#page-26-0)<br>[get correction](#page-28-0)<br><mark>Classification</mark> [analytic calculation](#page-46-0) [baseline](#page-49-0) [Harrach algorithm](#page-50-0)

## All Pulses

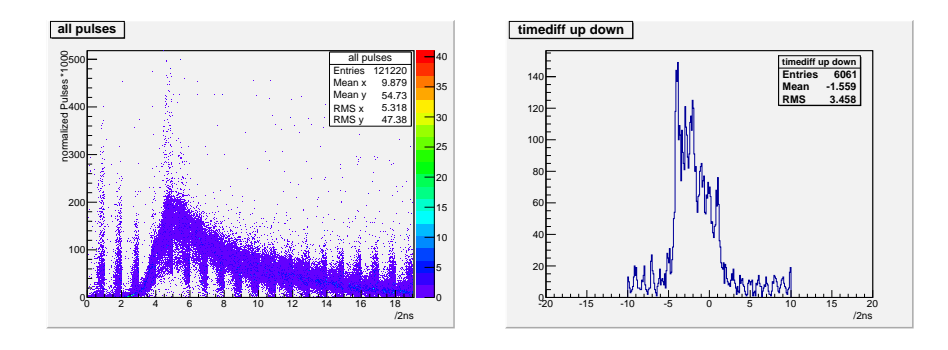

[double pulses](#page-25-0) [myon plots](#page-26-0)<br>[get correction](#page-28-0)<br><mark>Classification</mark> [analytic calculation](#page-46-0) [baseline](#page-49-0) [Harrach algorithm](#page-50-0)

> timediff up down<br>Entries 3780 Entries<br>Mean Mean -2.081<br>RMS 2.004 2.004

> > /2ns

#### All Pulses higher 50 mV

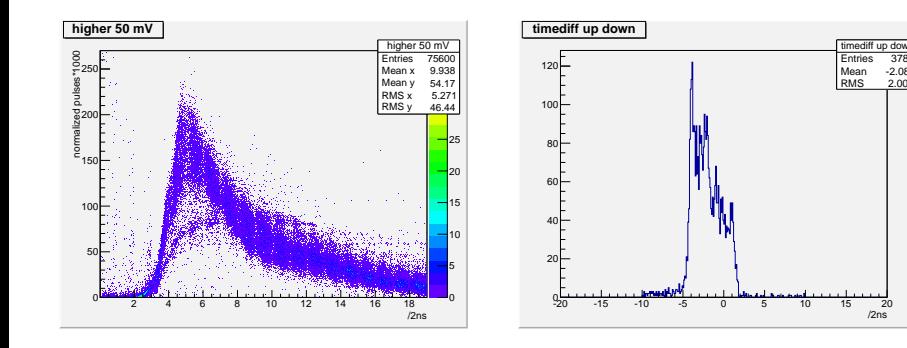

[double pulses](#page-25-0) [myon plots](#page-26-0)<br>[get correction](#page-28-0)<br><mark>Classification</mark> [analytic calculation](#page-46-0) [baseline](#page-49-0) [Harrach algorithm](#page-50-0)

#### Complement to 50 mV

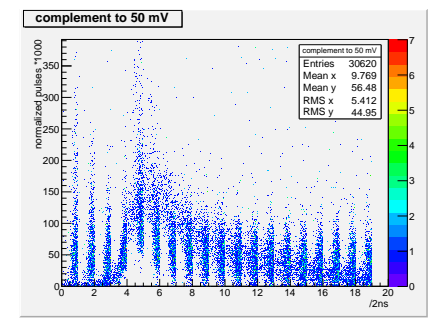

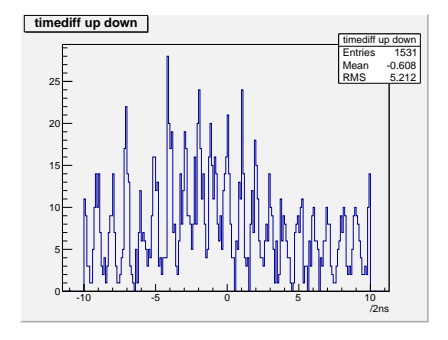

[double pulses](#page-25-0) [get correction](#page-28-0)<br><mark>Classification</mark> [analytic calculation](#page-46-0) [baseline](#page-49-0) [Harrach algorithm](#page-50-0)

#### Q for complement and cut

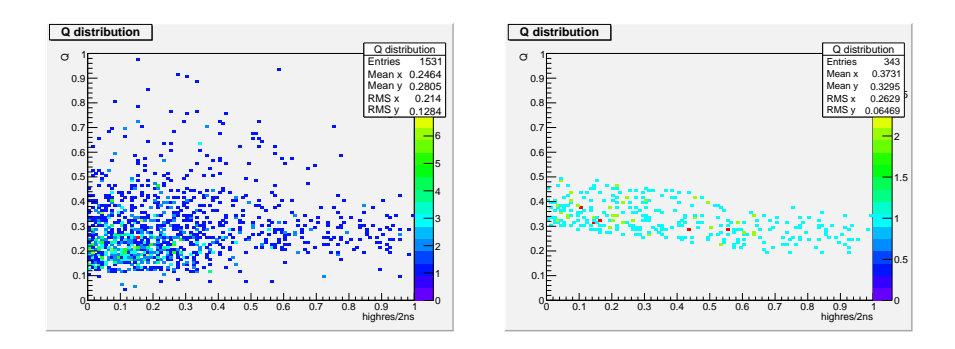

[double pulses](#page-25-0) [get correction](#page-28-0)<br><mark>Classification</mark> [analytic calculation](#page-46-0) [baseline](#page-49-0) [Harrach algorithm](#page-50-0)

#### Time Difference for cutted complement

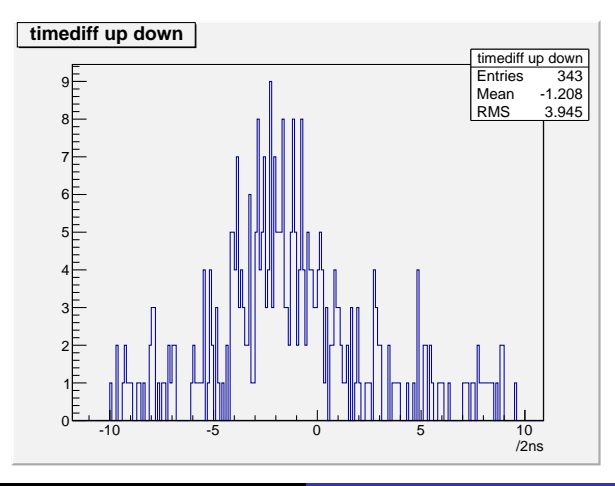

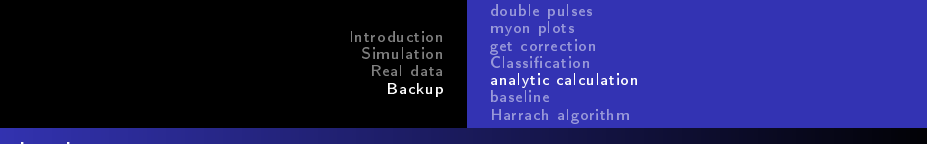

### highres time

<span id="page-46-0"></span>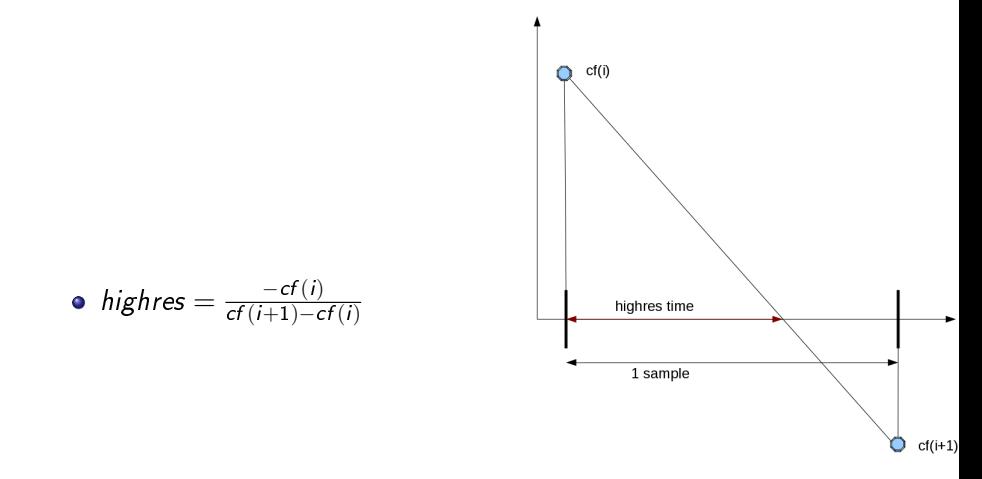

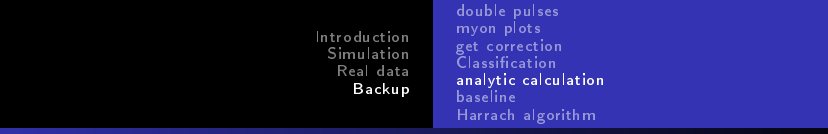

# calc

$$
M(x) = \exp\left(\frac{-x}{2w} - \frac{\exp(-x/w)}{2} - \frac{1}{2w} + \frac{1}{2w} - \frac{\exp(-(x+1)/w)}{2} + \frac{\exp(-(x+1)/w)}{2}\right)
$$
  
\n
$$
= \exp\left(\frac{1}{2w}\right) \exp\left(\exp(-(x+1)/w)/2\right) \exp\left(\exp(-(x/w)/2)\right)M(x+1)
$$
  
\nmit  $a = \exp\left(\frac{1}{2w}\right)$   
\n
$$
= a \exp\left(\frac{(exp(-(x+1)/w) - exp(-x/w))/2}{2}\right)M(x+1)
$$
  
\n
$$
= a \exp\left(\frac{1}{2}\left(\frac{1}{a^2}\right)^x\left(\frac{1}{a^2} - 1\right)M(x+1)
$$
  
\nkurz  $M(x) = B(x)M(x+1)$   
\nmit  $B(x) = a \exp\left(\frac{1}{2}\left(\frac{1}{a^2}\right)^x\left(\frac{1}{a^2} - 1\right)\right)$   
\n
$$
+ \lim_{(x+2) \to M(x+1)+M(x)} \frac{-fM(x+1)+M(x)}{fM(x+2)-M(x+1)-fM(x+1)+M(x)}
$$
  
\n
$$
= \frac{-fM(x+1)+B(x)M(x+1)}{f\frac{1}{B(x+1)} - (1+f) + B(x)} \text{hier fallen die Amplituden raus}
$$

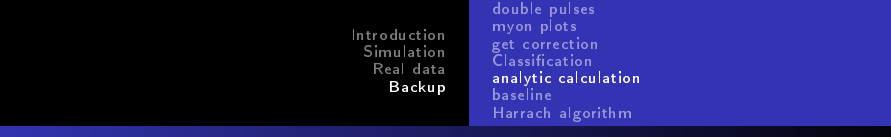

## calc

Nullstelle:  
\n
$$
B(x) - f = 0
$$
\n
$$
x = \ln\left(\frac{2\ln(f/a)}{\frac{1}{a^2} - 1}\right) / \ln\left(\frac{1}{a^2}\right)
$$
\n
$$
= \text{Parametrisierung: } (Highres(x), x + Highres(x)) \text{mit}
$$
\n
$$
x \in \left[ \ln\left(\frac{2\ln(f/a)}{\frac{1}{a^2} - 1}\right) / \ln\left(\frac{1}{a^2}\right), \ln\left(\frac{2\ln(f/a)}{\frac{1}{a^2} - 1}\right) / \ln\left(\frac{1}{a^2}\right) - 1 \right]
$$

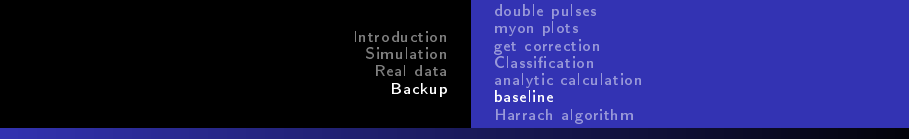

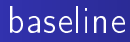

<span id="page-49-0"></span>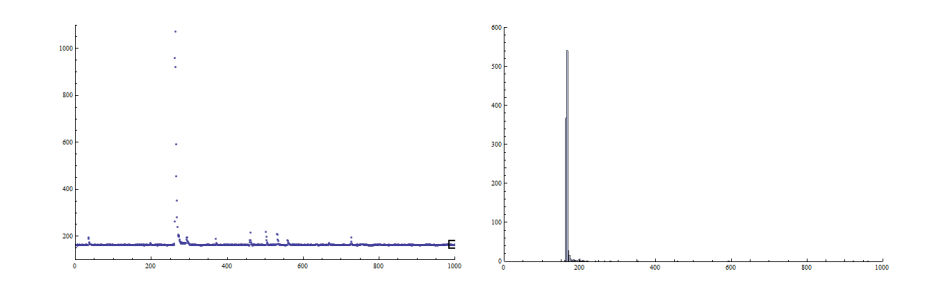

<span id="page-50-0"></span>[double pulses](#page-25-0) [myon plots](#page-26-0) **Classification** [analytic calculation](#page-46-0) [baseline](#page-49-0) [Harrach algorithm](#page-50-0)

### Resolution vs Amplitude

#### resolution/ns

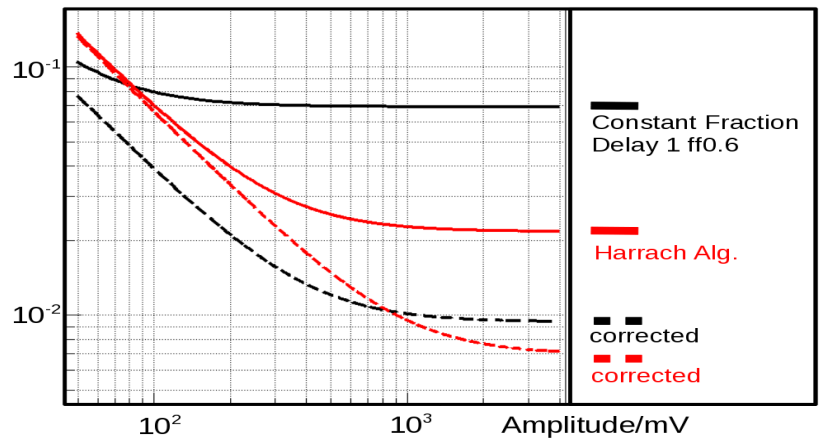

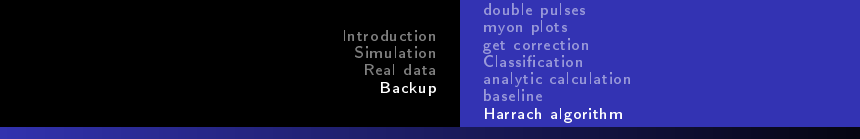

designed for poisson pulses  $Ct^{\frac{tm}{\tau}}e^{-\frac{t}{\tau}}$ 

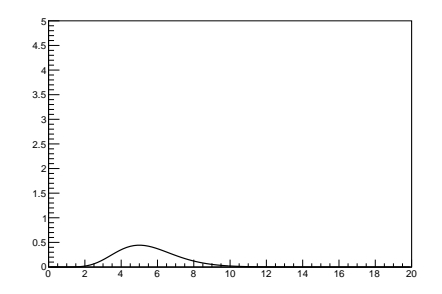

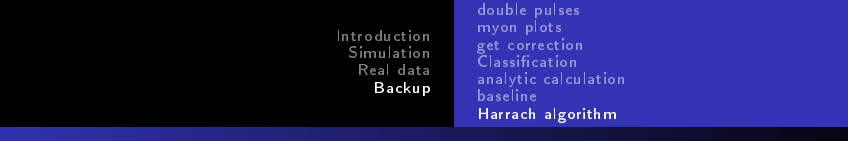

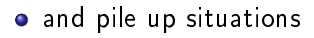

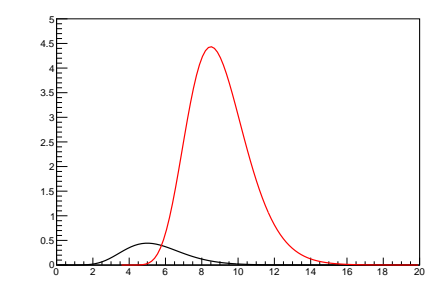

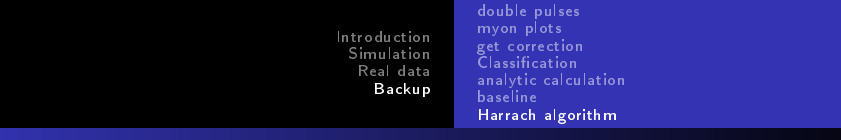

 $\bullet$  to get estimates of the time of each pulse

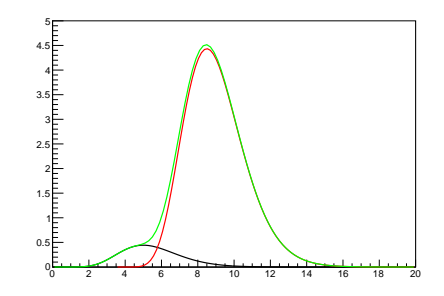

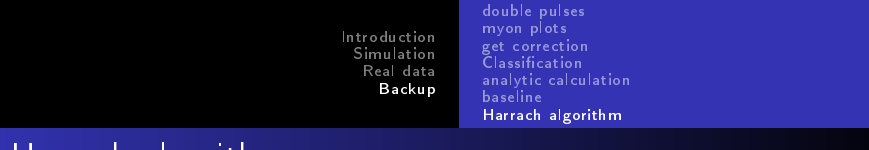

- **a** arises from a model of the phase derivative of the pulse
- o in practice one has to form the expression  $f(t)$  $f'(t)+\frac{f(t)}{\tau}$ (blue)
- so one has to form a discrete derivative (like cf)

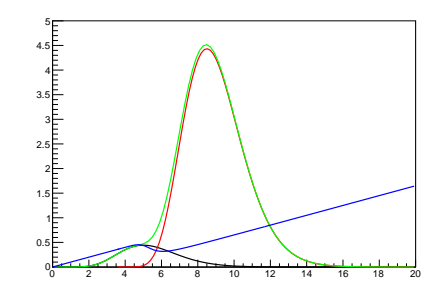

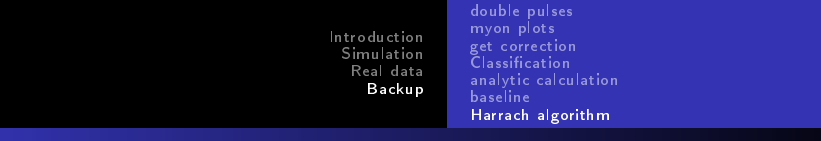

without knowing the real pulse shape,  $\tau$  is treated as a free parameter in the simulation

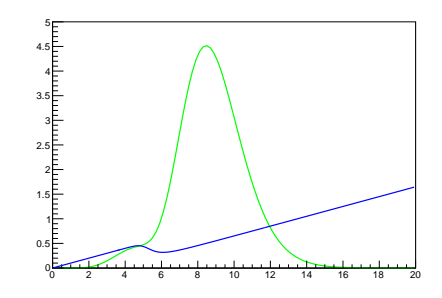

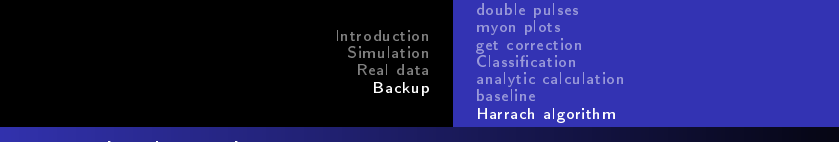

• later results are for one pulse

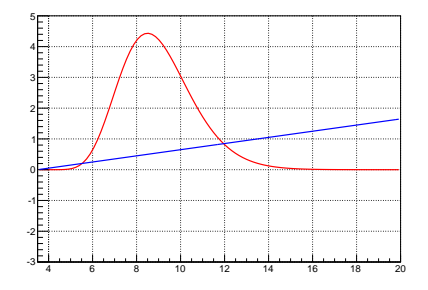

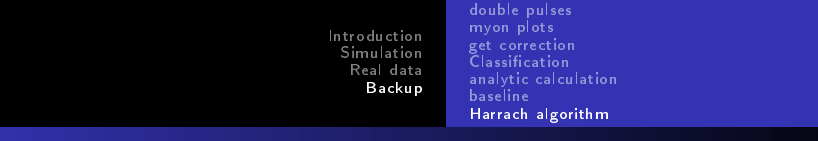

produce zero crossing to get time estimate

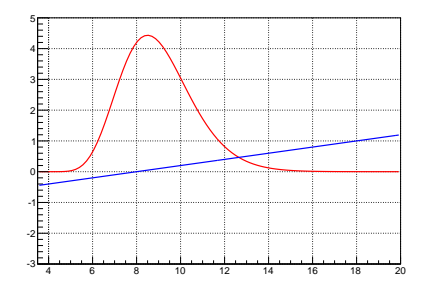